## <span id="page-0-0"></span>**Petri-Netze**

**Petri-Netze** sind ein formaler Kalkül zur Modellierung von

- Abläufen mit nebenläufigen Prozessen, die auf gemeinsame Ressourcen zugreifen
- kausalen Beziehungen
- Mit Petri-Netzen werden beispielsweise
	- reale oder abstrakte Automaten und Maschinen
	- kommunizierende Prozesse (in Rechnern)
	- Verhalten von Software- und Hardware-Komponenten
	- Geschäftsabläufe
	- Spiele nach gewissen Regeln

beschrieben und modelliert.

Petri-Netze können durch (gerichtete, markierte) bipartite Graphen dargestellt werden.

# **Petri-Netze - formale Definition**

Definition 1

Ein Petri-Netz ist ein Tripel  $P = (S, T, F)$ , wobei

- $\bullet$  S eine endliche Menge von Stellen ist
- **2**  $\top$  eine endliche Menge von Transitionen ist
- $\bigcirc$  F  $\subseteq$   $(S \times T) \cup (T \times S)$  eine Relation ist.

- $\bullet$  Stellen  $s \in S$  repräsentieren Bedingungen oder Zustände eines Systems.
- Transitionen  $t \in T$  repräsentieren Zustandsübergänge oder Aktivitäten eines Systems.

# **Graphische Darstellung von Petri-Netzen**

#### Petri-Netze und gerichtete bipartite Graphen

Ein Petri-Netz P = (S*,*T*,* F) kann folgendermaßen als gerichteter bipartiter Graph dargestellt werden.

- Stellen  $s \in S$  sind Knoten des Graphen, dargestellt durch Kreise,
- Transitionen  $t \in T$  sind Knoten des Graphen, dargestellt durch Rechtecke,
- $\bigcirc$  Kanten  $f \in F$ ,  $f = (s, t)$  oder  $f = (t, s)$  mit  $s \in S$ ,  $t \in T$ , entsprechen gerichteten Kanten des Graphen.

# **Graphische Darstellung - Beispiele**

Petri-Netz  $P_1$  definiert durch

$$
S_1 = \{s_1, s_2, s_3, s_4\}
$$
  
\n
$$
T_1 = \{t_1, t_2, t_3\}
$$
  
\n
$$
F_1 = \{(s_1, t_1), (s_3, t_1), (s_2, t_3), (s_3, t_2), (s_4, t_3), (t_1, s_2), (t_2, s_4)\}
$$

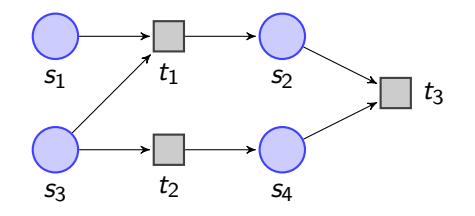

Petri-Netz  $P_2$  definiert durch

$$
S_2 = \{1, 2, 3\}
$$
  
\n
$$
T_2 = \{a, b, c\}
$$
  
\n
$$
F_2 = \{(1, a), (1, b), (2, c), (3, c), (a, 1), (a, 3), (b, 2), (c, 2)\}
$$

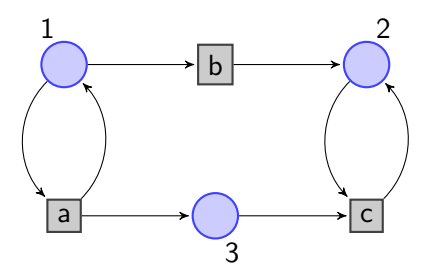

# **Graphische Darstellung - Beispiele**

Petri-Netz P<sub>3</sub> definiert durch

$$
S_3 = \{1, 2, 3, 4, 5\}
$$
  
\n
$$
T_3 = \{a, b, c, d\}
$$
  
\n
$$
F_3 = \{(1, a), (2, b), (3, a), (3, c), (4, d), (5, c), (a, 2), (b, 3), (b, 1), (c, 4), (d, 3), (d, 5)\}
$$

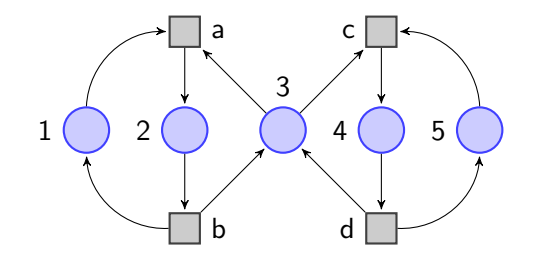

## **Markierte Petri-Netze**

#### Definition 2

Sei  $P = (S, T, F)$  ein Petri-Netz. Eine Funktion  $M : S \to \mathbb{N}_0$  heißt Markierung des Petri-Netzes P. Das Petri-Netz P zusammen mit der Funktion M heißt markiertes Petri-Netz oder einfach Petri-Netz.

Petri-Netz  $P_1$  definiert durch

$$
S_1 = \{s_1, s_2, s_3, s_4\}
$$
  
\n
$$
T_1 = \{t_1, t_2, t_3\}
$$
  
\n
$$
F_1 = \{(s_1, t_1), (s_3, t_1), (s_2, t_3), (s_3, t_2), (s_4, t_3), (t_1, s_2), (t_2, s_4)\}
$$

Markierung  $M_1: S_1 \to \mathbb{N}_0$  definiert durch

$$
M_1(s_1) = 2, M_1(s_4) = 1
$$
  

$$
M_1(s_2) = 0, M_1(s_3) = 0
$$

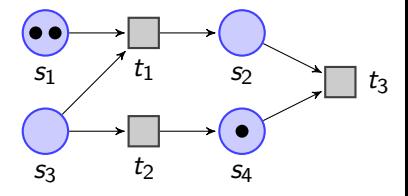

- Markierungen dargestellt durch Punkte in Stellen.
- Anzahl Punkte entspricht Funktionswert.

### **Markierte Petri-Netze - Beispiele**

Petri-Netz P<sub>2</sub> definiert durch

$$
S_2 = \{1, 2, 3\}
$$
  
\n
$$
T_2 = \{a, b, c\}
$$
  
\n
$$
F_2 = \{(1, a), (1, b), (2, c),
$$
  
\n
$$
(3, c)(a, 1), (a, 3),
$$
  
\n
$$
(b, 2), (c, 2)\}
$$

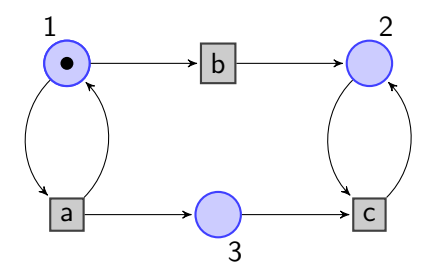

Markierung  $M_2: S_2 \to \mathbb{N}_0$  definiert durch

$$
M_2(1) = 1, M_2(2) = 0
$$
  

$$
M_2(3) = 0
$$

## **Markierte Petri-Netze - Beispiele**

Petri-Netz  $P_3$  definiert durch

$$
S_3 = \{1, 2, 3, 4, 5\}
$$
  
\n
$$
T_3 = \{a, b, c, d\}
$$
  
\n
$$
F_3 = \{(1, a), (2, b), (3, a), (3, c), (4, d), (5, c), (a, 2), (b, 3), (b, 1), (c, 4), (d, 3), (d, 5)\}
$$

Markierung  $M_3: S_3 \to \mathbb{N}_0$ definiert durch

$$
M_3(1) = 1, M_3(3) = 1
$$
  

$$
M_3(2) = M_3(4) = M_3(5) = 0
$$

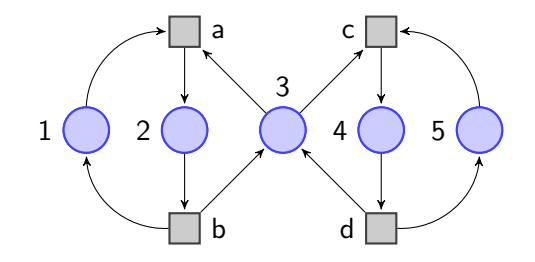

- Markierungen können durch Folgen der Länge | S | dargestellt werden.
- *i*-tes Element der Folge ist Wert von M an i-ter Stelle.
- Markierung  $M_3$  von  $P_3$  wird durch die Folge (1*,* 0*,* 1*,* 0*,* 0) dargestellt.

# **Vor- und Nachbereiche in Petri-Netzen**

Definition 3 Sei  $P = (S, T, F)$  ein Petri-Netz. Für  $t \in T$  definieren wir Vorbereich $(t) := \{s \in S \mid (s, t) \in F\}$ 

$$
\text{Nachbereich}(t) := \{ s \in S \mid (t, s) \in F \}.
$$

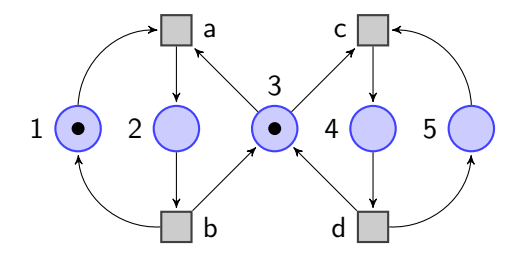

Vorbereich $(a) = \{1, 3\}$ Nachbereich(a) =  ${2}$ Vorbereich $(b) = \{2\}$ Nachbereich $(b) = \{1, 3\}$ Vorbereich $(c) = \{3, 5\}$ Nachbereich $(c) = \{4\}$ 

# **Vor- und Nachbereiche in Petri-Netzen**

Definition 3 Sei  $P = (S, T, F)$  ein Petri-Netz. Für  $t \in T$  definieren wir

Vorbereich
$$
(t) := \{s \in S \mid (s, t) \in F\}
$$
  
Nachbereich $(t) := \{s \in S \mid (t, s) \in F\}.$ 

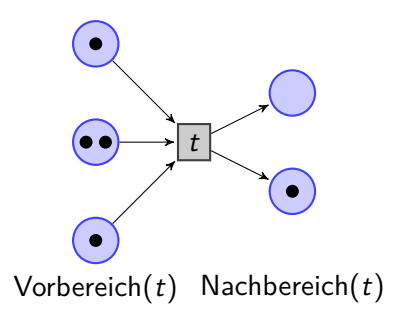

## **Schaltungen in Petri-Netzen**

- **Schaltungen** eines Petri-Netzes überführen eine Markierung M des Petri-Netzes in eine Markierung  $M'$ .
- Schaltungen werden durch Transitionen des Petri-Netzes ausgeführt.
- Zu jedem Zeitpunkt wird nur eine Schaltung ausgeführt.
- Hintereinanderausführung mehrerer Schaltungen beschreibt die Dynamik oder Entwicklung des modellierten Systems.
- Dieses gilt auch für die Modellierung paralleler und nebenläufiger Systeme

## **Schaltungen in Petri-Netzen**

#### Definition 4

Sei  $P = (S, T, F)$  ein Petri-Netz,  $M : S \rightarrow \mathbb{N}_0$  eine Markierung von P und  $t \in \mathcal{T}$ . Die Transition t kann schalten, wenn für alle s ∈ Vorbereich(t) gilt  $M(s) \geq 1$ . Die Schaltung von t führt zur Markierung M' definiert durch

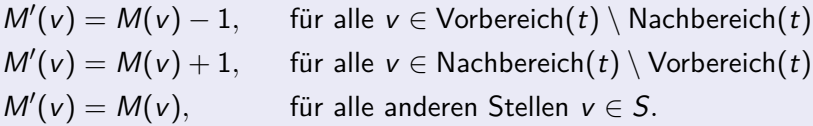

 $M'$  heißt Nachfolgemarkierung von M bei Transition t.

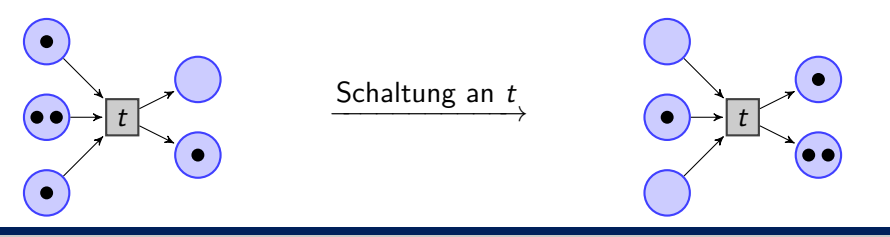

## **Schaltungen in Petri-Netzen**

#### Definition 4

Sei  $P = (S, T, F)$  ein Petri-Netz,  $M : S \rightarrow \mathbb{N}_0$  eine Markierung von P und  $t \in \mathcal{T}$ . Die Transition t kann schalten, wenn für alle s ∈ Vorbereich(t) gilt  $M(s) > 1$ . Die Schaltung von t führt zur Markierung M' definiert durch

$$
M'(v) = M(v) - 1,
$$
 für alle  $v \in \text{Vorbereich}(t) \setminus \text{Nachbereich}(t)$   

$$
M'(v) = M(v) + 1,
$$
 für alle  $v \in \text{Nachbereich}(t) \setminus \text{Vorbereich}(t)$   

$$
M'(v) = M(v),
$$
 für alle anderen Stellen  $v \in S$ .

 $M'$  heißt Nachfolgemarkierung von M bei Transition t.

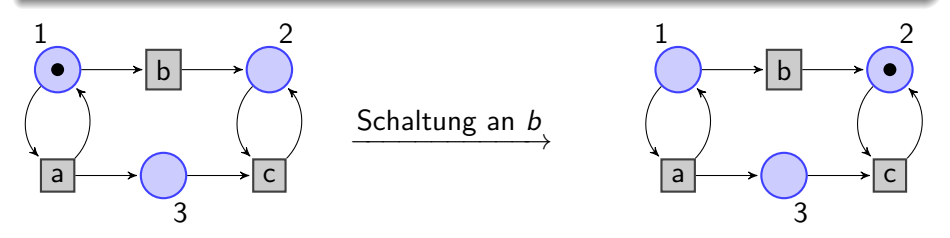

# **Folgen von Schaltungen**

- $\bullet$  Schaltungen können sukzessive ausgeführt werden  $\rightarrow$  Folgen von Schaltungen
- trotzdem können Petri-Netze zur Modellierung paralleler und nebenläufiger Systeme eingesetzt werden

Folgen von Schaltungen oder **Schaltfolgen** können dargestellt werden als

- Folge von Markierungen
- Folgen der geschalteten Transitionen

## **Folgen von Schaltungen**

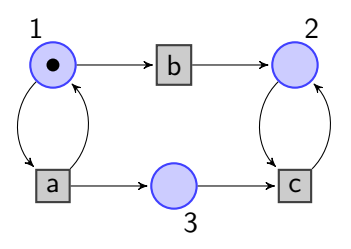

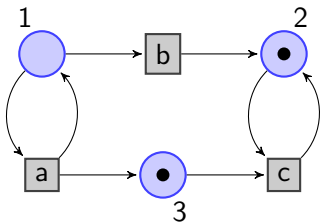

Folge von Markierungen:

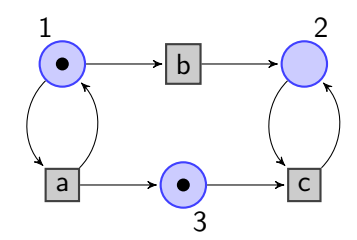

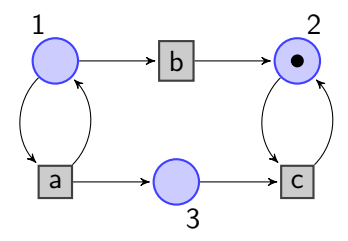

Folge von Transitionen

a*,* b*,* c

$$
M_0 = (1,0,0) \qquad M_1 = (1,0,1) M_2 = (0,1,1) \qquad M_3 = (0,1,0)
$$

#### **Blockierte Petri-Netze und erreichbare Markierungen**

- $\bullet$  Sei  $P = (S, T, F)$  ein Petri-Netz und  $M : S \rightarrow \mathbb{N}_0$  eine Markierung.
- $\bullet$  P mit Markierung M heißt blockiert, wenn keine Transition  $t \in \mathcal{T}$  bei Markierung M schalten kann.
- $M' : S \to \mathbb{N}_0$  Markierung von P.
- Existieren Markierungen  $M_0 = M, M_1, \ldots, M_n = M'$ , wobei  $M_{i+1}$ Nachfolgemarkierung von  $M_i$  ist, so sagen wir, dass  $M'$  von  $M$ erreichbar ist.

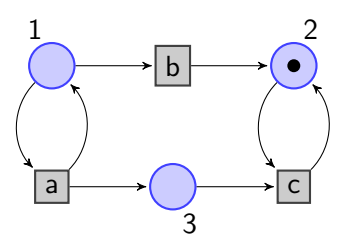

Petri-Netz ist blockiert

## **Erreichbare Markierungen**

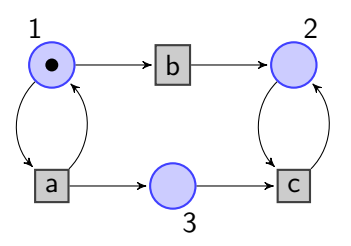

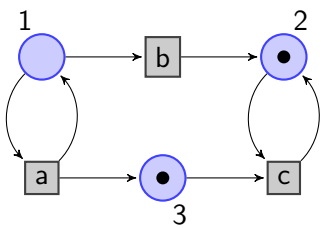

Folge von Markierungen:

$$
M_0 = (1,0,0) \qquad M_1 = (1,0,1)
$$
  

$$
M_2 = (0,1,1) \qquad M_3 = (0,1,0)
$$

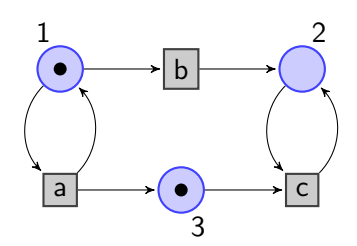

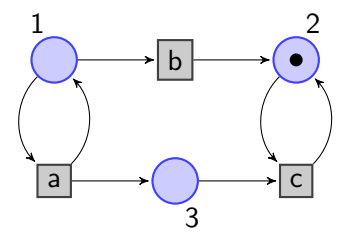

 $M_1$ ,  $M_2$ ,  $M_3$  sind von  $M_0$ erreichbar.

#### **Konflikte zwischen Transitionen**

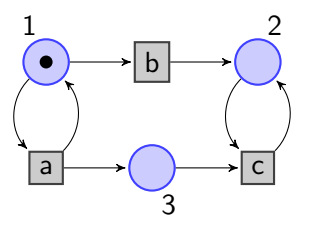

- Transitionen a und b können nicht gleichzeitig schalten,
- $\bullet$  obwohl  $M(v) \geq 1$  für alle  $v \in \text{Vorbereich}(a) \cup \text{Vorbereich}(b)$ .

Definition 5 Sei  $P = (S, T, F)$  ein Petri-Netz. Transitionen  $t, t' \in T$  stehen in Konflikt, wenn

 $\mathsf{V}$ orbereich $(t) \cap \mathsf{V}$ orbereich $(t') \neq \emptyset$ .

## **Konflikte zwischen Transitionen**

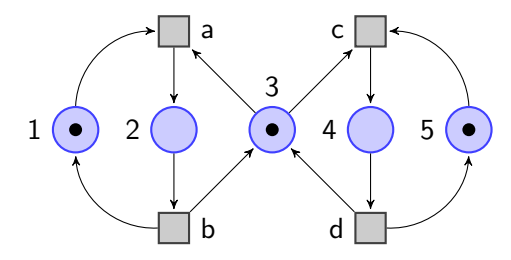

- Transitionen a und c stehen in Konflikt.
- Transitionen b und d stehen nicht in Konflikt.

#### Konflikte und Schaltfolgen

Sei  $P = (S, T, F)$  ein Petri-Netz mit Markierung  $M : S \rightarrow \mathbb{N}_0$  und seien  $t, t' \in \mathcal{T}$ . Stehen  $t, t'$  nicht in Konflikt und können sowohl  $t$  als auch  $t'$ schalten, dann kann  $t'$  in der Nachfolgemarkierung  $M'$  von  $M$  bei Transition t schalten.

### **Petri-Netze und Sprachen**

Definition 6

Sei  $P = (S, T, N)$  ein Petri-Netz mit (Anfangs-) Markierung M<sub>0</sub>. Wir nennen

 $L(P) := \{ w \in T^* \mid w \text{ ist eine mögliche Folge von Schaltungen } \}$ von P mit Markierung  $M_0$ 

die durch P definierte Sprache.

Petri-Netz  $P_2$ 

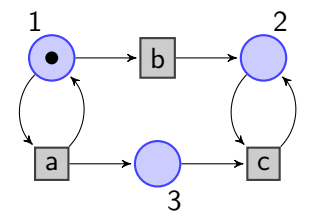

$$
L(P_2) = \{a^nbc^m \mid m \le n, \newline n, m \in \mathbb{N}_0\}
$$

## **Petri-Netze und Sprachen**

Definition 6

Sei  $P = (S, T, N)$  ein Petri-Netz mit (Anfangs-) Markierung M<sub>0</sub>. Wir nennen

 $L(P) := \{ w \in T^* \mid w \text{ ist eine mögliche Folge von Schaltungen } \}$ von P mit Markierung  $M_0$ 

die durch P definierte Sprache.

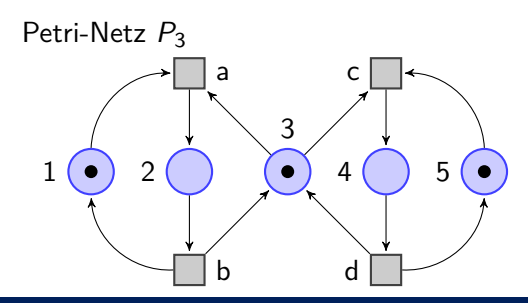

 $L(P_3) = L((ab | cd)^*)$ 

## **Modellierung mit Petri-Netzen - Programmabläufe**

- Transitionen entsprechen Programminstruktionen
- Stellen entsprechen Bedingungen für die Ausführung einer Instruktion

 $A = 1$  $B = 2$  $C = 3$  $A = A + 1$  $C = B + C$  $B = A + C$ 

## **Modellierung mit Petri-Netzen - Programmabläufe**

- Transitionen entsprechen Programminstruktionen
- Stellen entsprechen Bedingungen für die Ausführung einer Instruktion

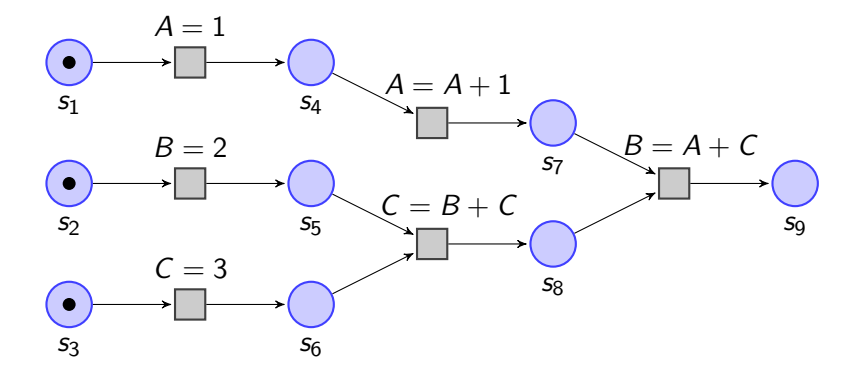

## **Modellierung mit Petri-Netzen - zyklische Prozesse**

- zwei Prozesse  $P_1, P_2$  sollen immer wieder und in beliebiger Reihenfolge ausgeführt werden
- die Prozesse greifen jedoch auf eine gemeinsame Ressource zu
- daher kann zu jedem Zeitpunkt immer nur einer der Prozesse ausgeführt werden

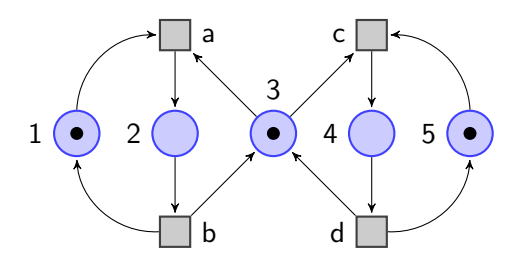

- $\circ$  Transitionen a, b modellieren Prozess  $P_1$
- $\bullet$  Transitionen c, d modellieren Prozess  $P_2$

# **Modellierung mit Petri-Netzen - Ampelschaltung**

- Ampelschaltung an der Kreuzung zweier Straßen (Ost-West, Nord-Süd)
- zu jedem Zeitpunkt hat eine Straße "grün", die andere "rot"
- die Grün-Phasen und Rot-Phasen der beiden Straßen wechseln sich ab
- ignorieren zur Vereinfachung die Gelb-Phase

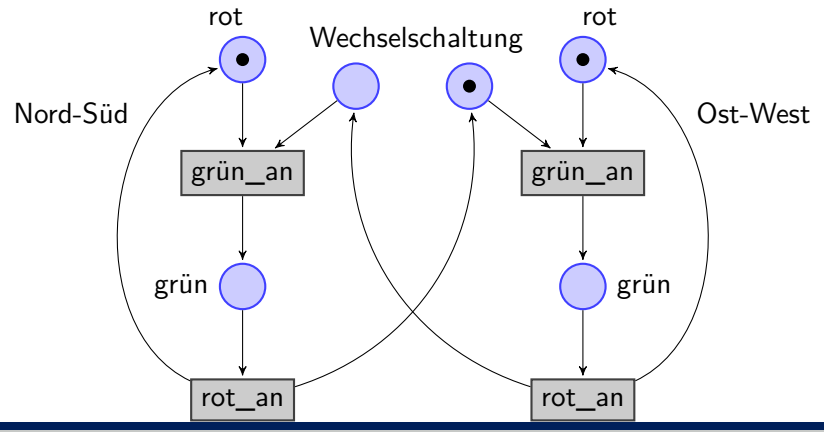

#### **Modellierung mit Petri-Netzen - Geteilte Ressourcen**

- zwei Nutzer teilen sich eine Festplatte (F) und einen Drucker (D)
- zu jedem Zeitpunkt kann nur einer der Nutzer beide Ressourcen  $\bullet$ nutzen, um eine Datei zu drucken

#### **Modellierung mit Petri-Netzen - Geteilte Ressourcen**

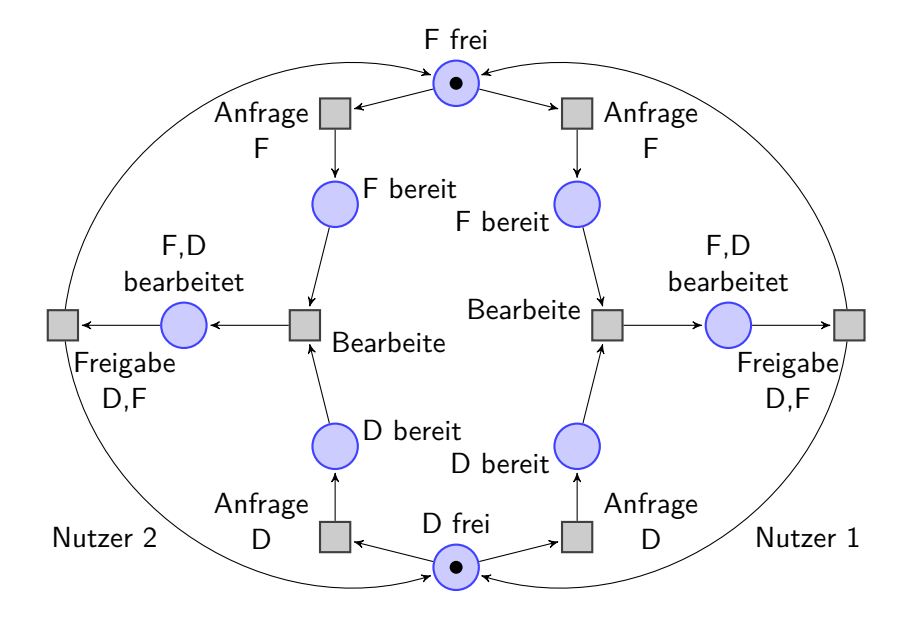

#### **Lebendige Petri-Netze**

- $\circ$  Sei  $P = (S, T, F)$  ein Petri-Netz und  $M : S \rightarrow \mathbb{N}_0$  eine Markierung.
- $\circ$  P mit Markierung M heißt blockiert, wenn keine Transition  $t \in T$  bei Markierung M schalten kann.

#### **Modellierung mit Petri-Netzen - Geteilte Ressourcen**

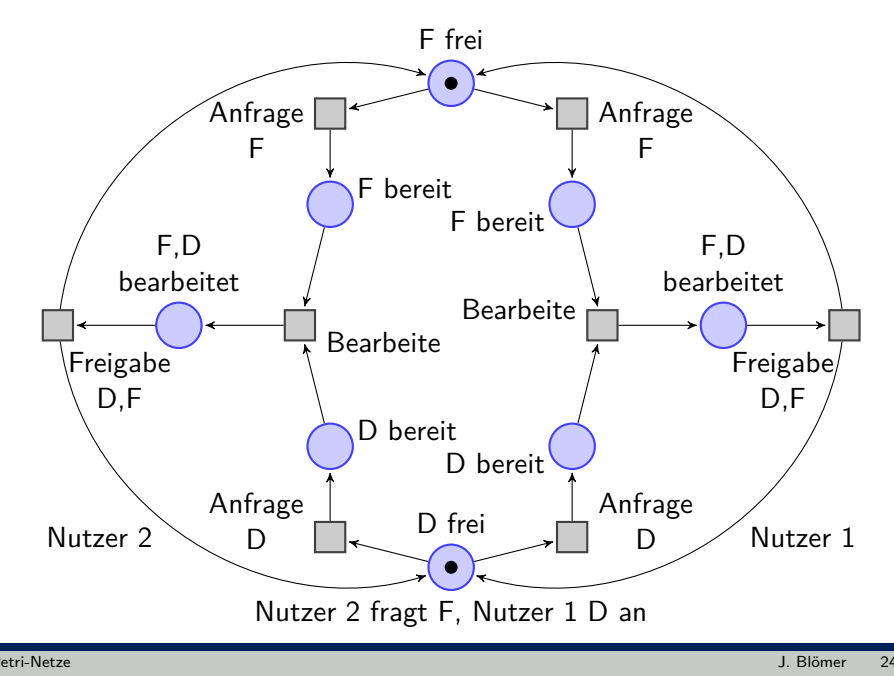

#### **Erweiterte Ampelschaltung**

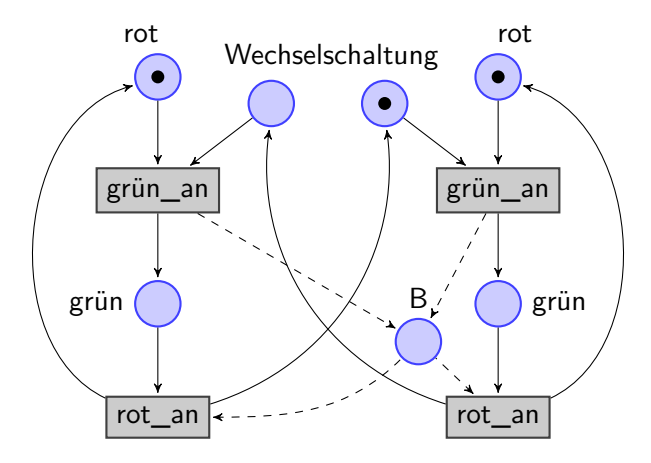

- · B zählt Anzahl der Ampeln mit "grün".
- $\bullet$  Es sollte nie  $M(B) \geq 2$  gelten.

## **Sichere Petri-Netze**

#### Definition 7

Sei  $P = (S, T, F)$  ein Petri-Netz mit Anfangsmarkierung  $M_0$ . Dann heißt P sicher oder binär, wenn für alle von  $M_0$  erreichbaren Markierungen M und alle Stellen  $s \in S$  gilt  $M(s) \leq 1$ .

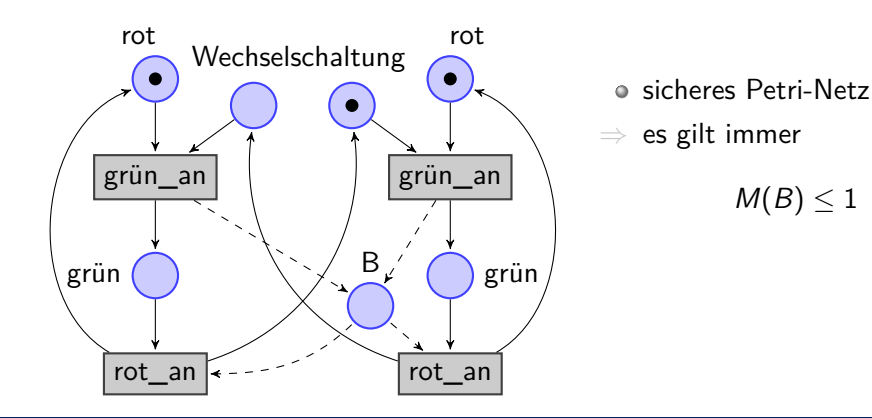

## **Modellierung mit Petri-Netzen - Lese-Schreib-Prozesse**

- Ein Lese-Prozess und ein Schreib-Prozess greifen auf dieselben Dateien zu
- zu jedem Zeitpunkt soll nur einer der Prozesse auf eine Datei zugreifen können

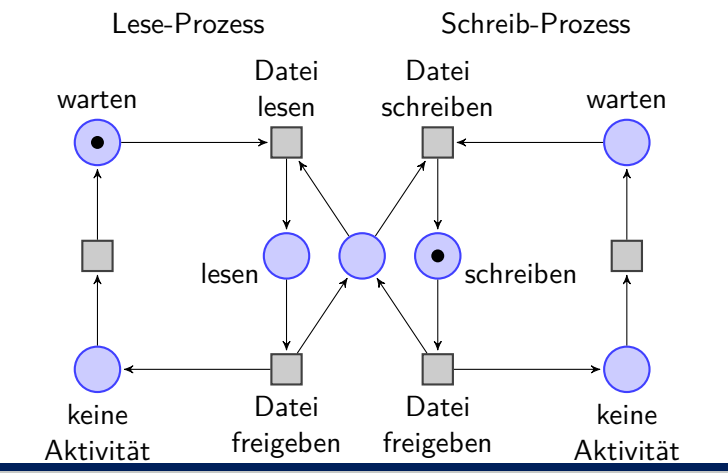